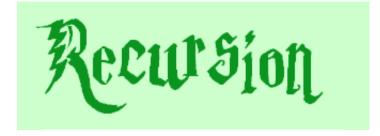

a.k.a., CS's version of mathematical induction

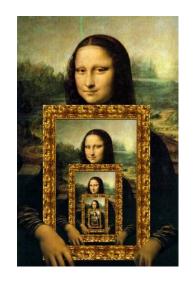

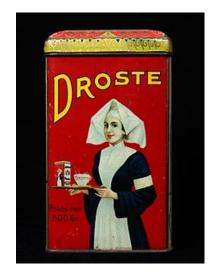

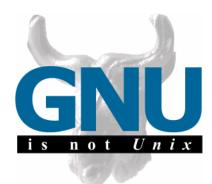

#### As close as CS gets to magic

#### Problem Solving with Computers-I

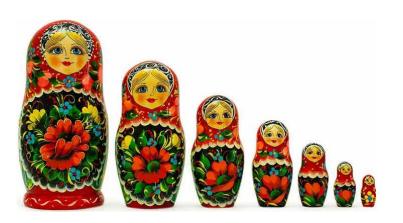

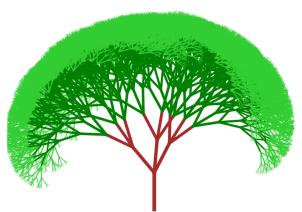

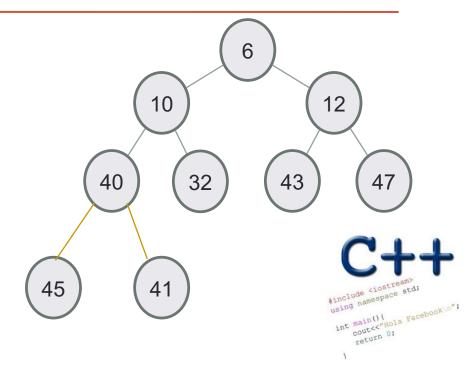

# Let recursion draw you in....

Recursion occurs when something is described in terms of itself

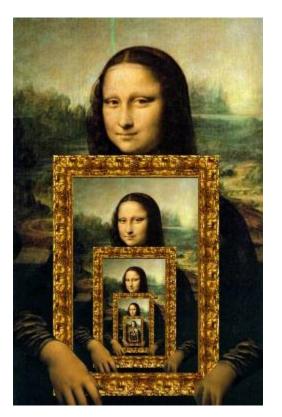

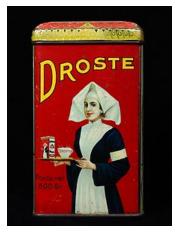

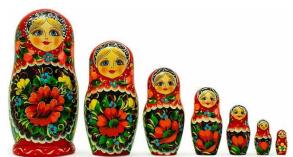

Recursive names

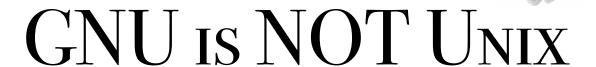

**Fractals** 

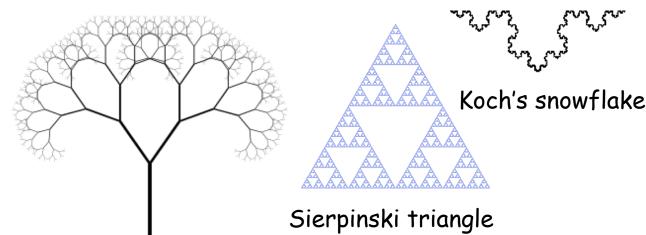

Visual representations of recursion

# Recursion: A way of solving problems in CS

- Solve the simplest case of the problem
- Solve the general case by describing the problem in terms of a smaller version of itself

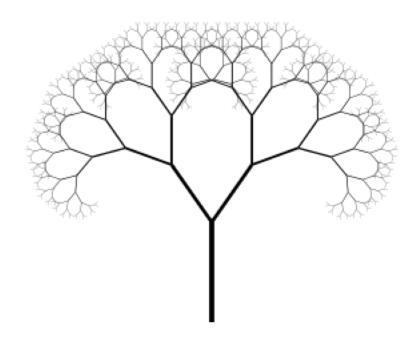

#### An everyday example:

To wash the dishes in the sink:

If there are no more dishes

you are done!

else:

Wash the dish on top of the stack

Wash the *remaining* dishes in the sink

#### Thinking recursively

```
N! = N * (N-1)! , if N > 1
= 1, if N <= 1
```

Recursion == **self**-reference!

#### Designing Recursive Functions

```
int fac(int N) {
   if(N \le 1)
       return 1;
```

#### **Base case:**

Solution to inputs where the answer is simple to solve

(top of the pyramid)

General case: N>1

The pyramid of computation for recursive problems

#### Designing Recursive Functions

```
int fac(int N) {
      if (N <= 1) {
    return 1;</pre>
                                Base case
      }else{
            double rest= fac(N-1); Recursive case
return N* rest;
                                              General case
```

**Human:** Base case and 1 step

**Computer:** Everything else

The pyramid of computation for recursive problems

## Warning: this is legal!

```
int fac(int N) {
    return N* fac(N-1);
}
```

#### legal != recommended

```
int fac(int N) {
    return N* fac(N-1);
}
```

No base case -- the calls to fac will never stop!

Make sure you have a base case, then worry about the recursion...

#### Print the numbers 1 to N recursively

```
void printInorder(int N) {
                              //Base case
Select the appropriate base case:
A. cout<<N<<endl;
B. if (N == 1) {
      cout<<N<<endl;</pre>
C. if (N \le 1)
      return;
D. All of the above are correct
```

#### Print the numbers 1 to N recursively

```
void printInorder(int N) {
                             //Base case
                            (A)
       printInorder(N-1);
                            (B)
Choose the correct location of this statement:
cout<<N<<endl;
```

# A new way of looking at inputs

#### Arrays:

- Non-recursive description: a sequence of elements
- Recursive description: an element, followed by a smaller array

# Print all the elements of an array in order

```
void printArray(int arr[], int len){
      if(len <=0) return;</pre>
      cout<<arr[0]<<endl;</pre>
      Select the arguments to the call to printArray:
A. (arr, len)
B. (arr - 1, len - 1)
C. (arr + 1, len - 1)
D. (arr + 1, len)
E. (arr - 1, len)
```

#### Recursive description of a linked list

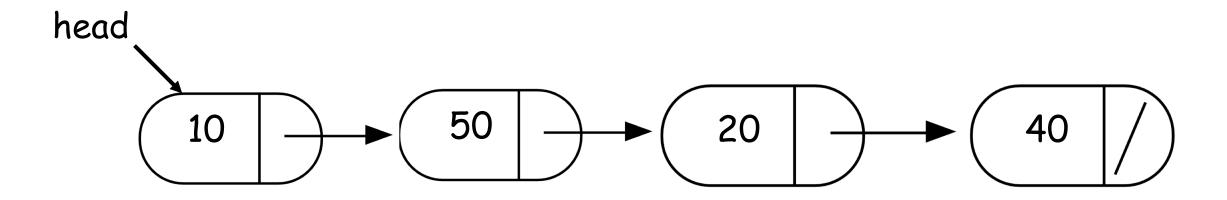

- Non-recursive description of the linked list: chain of nodes
- Recursive description of a linked-list: a node, followed by a smaller linked list

#### Recursion to solve problems involving linked-lists

 Recursive description of a linked-list: a node, followed by a smaller linked list

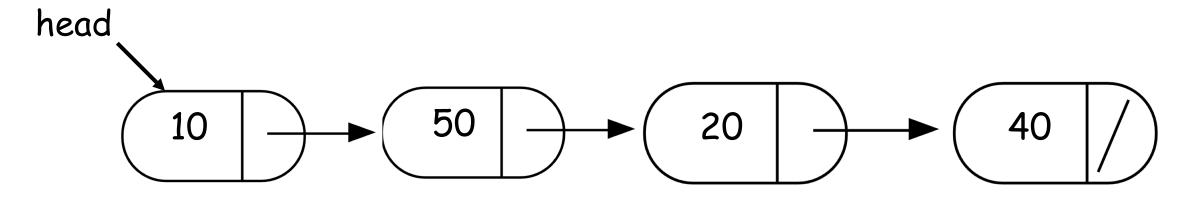

Small group activity (10 minutes)

- 1. Write a recursive function to return the sum of the values stored in a linked list
- 2. Share your code with the person sitting next to you and discuss

#### What's in a base case?

What happens when we execute this code on the example linked list?

- A. Returns the correct sum (120)
- B. Program crashes with a segmentation fault
- C. Program runs forever
- D. None of the above

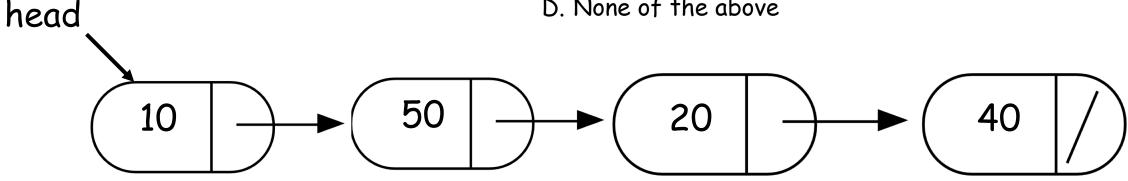

```
double sumList(Node* head){
   double sum = head->value + sumList(head->next);
   return sum;
```

# Examples of recursive code

head

```
10 50 40
```

```
double sumList(Node* head){
   if(!head) return 0;
   double sum = head->value + sumList(head->next);
   return sum;
}
```

#### Find the min element in a linked list

```
double min(Node* head){
    // Assume the linked list has at least one node
    assert(head);
    // Solve the smallest version of the problem
```

## Helper functions

- Sometimes your functions takes an input that is not easy to recurse on
- In that case define a new function with appropriate parameters: This is your helper function
- Call the helper function to perform the recursion

```
For example
double sumLinkedLisr(LinkedList* list){
   return sumList(list->head); //sumList is the helper
   //function that performs the recursion.
```

#### Next time

- More practice with recursion
- Final practice